Документ подписан простой электронной подписью Информация о владельце: ФИО: Соловьев Андрей Борисович Должность: Директор Дата подписания: 28.11.2023 16:37:59 Уникальный программный ключ:

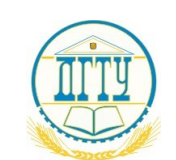

МИНИСТЕРСТВО ОБРАЗОВАНИЯ И НАУКИ РОССИЙСКОЙ ФЕДЕРАЦИИ c83cc511feb01f5417b9362d2700339df14aa123

# **ПОЛИТЕХНИЧЕСКИЙ ИНСТИТУТ (ФИЛИАЛ) ФЕДЕРАЛЬНОГО ГОСУДАРСТВЕННОГО БЮДЖЕТНОГО ОБРАЗОВАТЕЛЬНОЕ УЧРЕЖДЕНИЕ ВЫСШЕГО ОБРАЗОВАНИЯ «ДОНСКОЙ ГОСУДАРСТВЕННЫЙ ТЕХНИЧЕСКИЙ УНИВЕРСИТЕТ» В Г. ТАГАНРОГЕ РОСТОВСКОЙ ОБЛАСТИ ПИ (филиал) в г. Таганроге**

# УТВЕРЖДАЮ

Директор

\_\_\_\_\_\_\_\_\_\_\_\_\_\_\_\_\_\_/А.Б. Соловьев/

« $\rightarrow$  20  $\Gamma$ .

# **ФОНД ОЦЕНОЧНЫХ СРЕДСТВ**

по учебной дисциплине «Современные web-технологии» основной образовательной программы (ООП) по специальности СПО 09.02.07 Информационные системы и программирование базовой подготовки

> Таганрог 2023 г.

## **Лист согласования**

Фонд оценочных средств дисциплины «Современные web-технологии» разработан на основе Федерального государственного образовательного стандарта (далее – ФГОС) по специальности (специальностям) среднего профессионального образования (далее - СПО) 09.02.07 Информационные системы и программирование

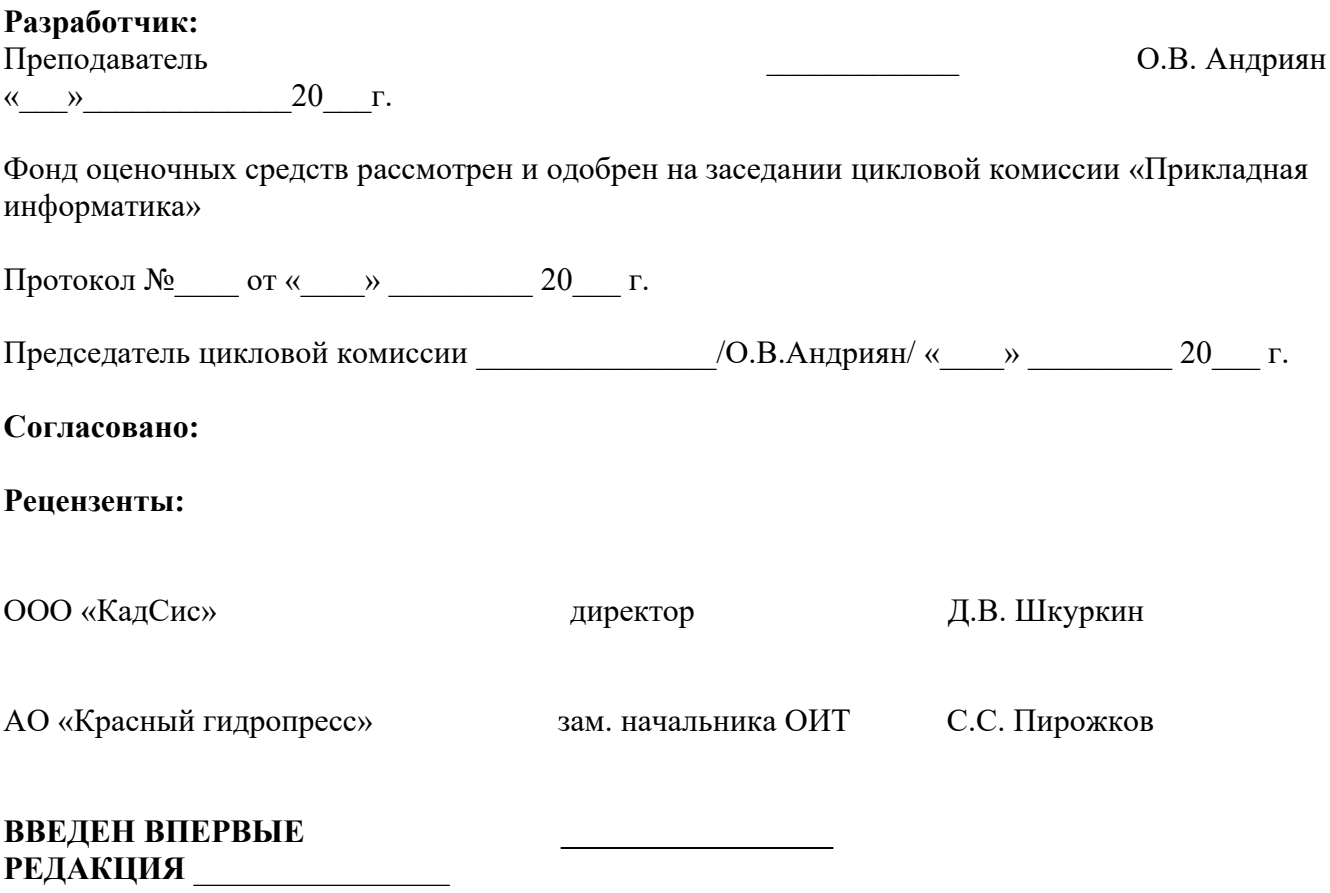

# **СОДЕРЖАНИЕ**

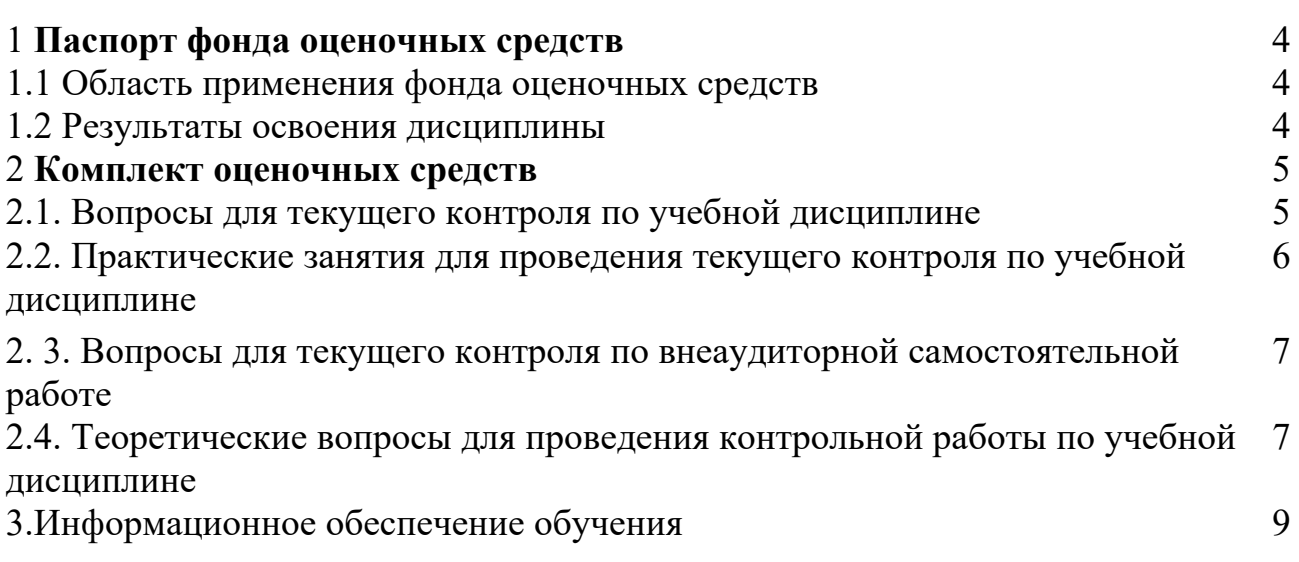

# І. Паспорт фонда оценочных средств 1. Область применения фонда оценочных средств

Фонд оценочных средств предназначен для оценки результатов освоения учебной дисциплины Web-программирование.  $T_{\text{e}}$ 

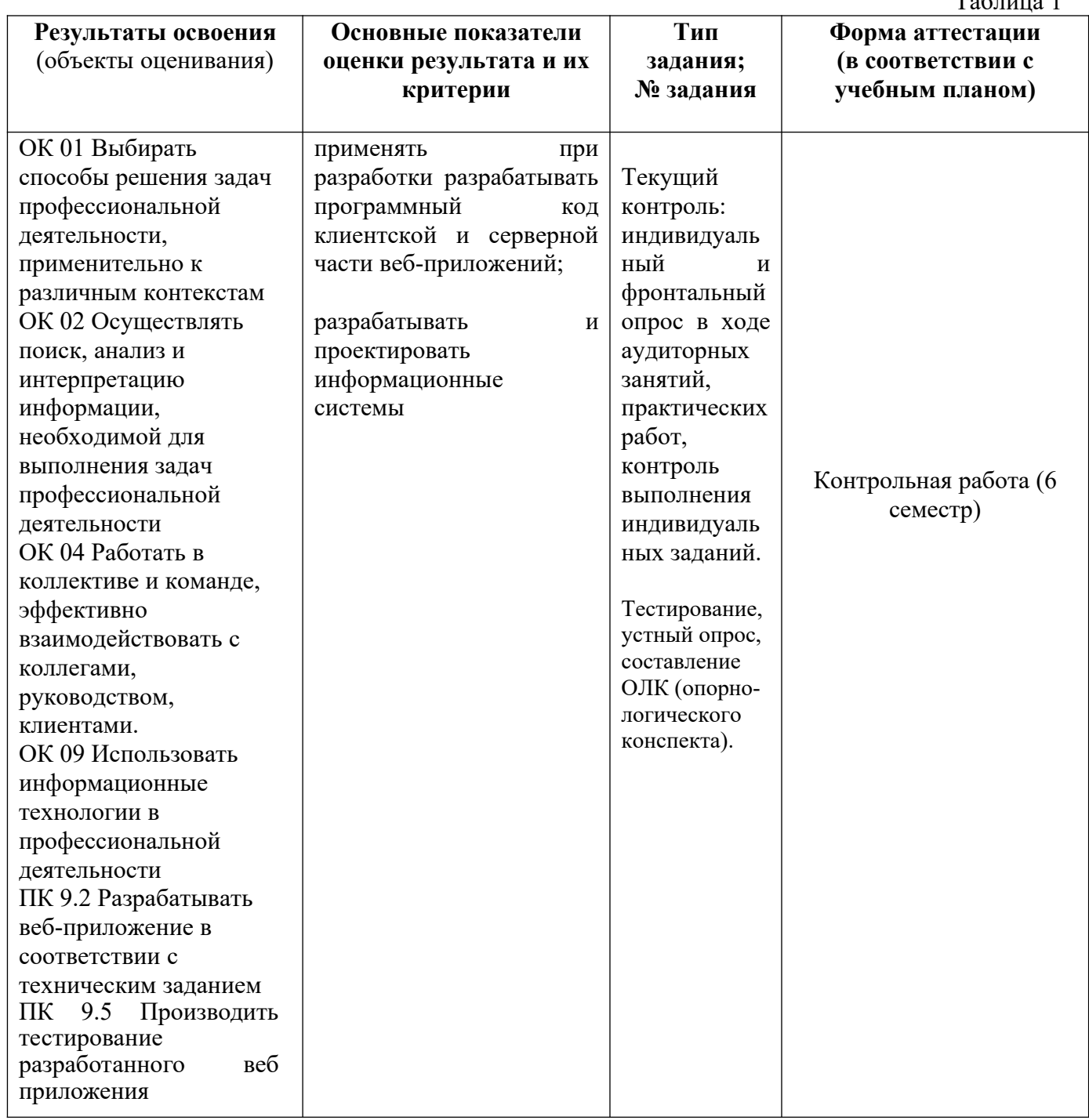

# 1.2 Результаты освоения учебной дисциплины

По учебной дисциплине ОП.19 Web-программирование предусмотрены следующие виды контроля: текущий контроль (осуществление контроля всех видов аудиторной и внеаудиторной деятельности обучающегося с целью получения первичной информации о ходе усвоения отдельных элементов содержания дисциплины); промежуточная аттестация (оценивается уровень и качество подготовки по дисциплине в целом).

Текущий контроль в семестре проводится с целью обеспечения своевременной обратной связи, для коррекции обучения, активизации самостоятельной работы обучающихся. Текущий контроль служит для оценки объёма и уровня усвоения обучающимся учебного материала одного или нескольких разделов дисциплины в соответствии с её рабочей программой и определяется результатами текущего контроля знаний обучающихся.

Текущий контроль осуществляется раз в семестр по календарному графику учебного процесса.

Текущий контроль является результатом оценки знаний, умений, навыков и приобретенных компетенций обучающихся по всему объёму учебной дисциплины, изученному в семестре, в котором стоит форма контроля в соответствии с учебным планом:

уметь:

- **-** разрабатывать программный код клиентской и серверной части веб-приложений;
- разрабатывать и проектировать информационные системы

знать:

- языки программирования и разметки для разработки клиентской и серверной части вебприложений;
- принципы проектирования и разработки информационных систем

Текущий контроль успеваемости предусматривает оценивание хода освоения дисциплины: теоретических основ и практической части.

Промежуточная аттестация по учебной дисциплине ОП.19 Web-программирование проводится в форме контрольной работы (6 семестр). Контрольная работа является формой промежуточной аттестации качества освоения обучающимся образовательной программы по дисциплине в целом или по разделу дисциплины. По результатам контрольной работы обучающемуся выставляется оценка «отлично», «хорошо», «удовлетворительно», или «неудовлетворительно».

«Отлично» - теоретическое содержание курса освоено полностью, без пробелов, умения сформированы, все предусмотренные программой учебные задания выполнены, качество их выполнения оценено высоко.

«Хорошо» - теоретическое содержание курса освоено полностью, без пробелов, некоторые умения сформированы недостаточно, все предусмотренные программой учебные задания выполнены, некоторые виды заданий выполнены с ошибками.

«Удовлетворительно» - теоретическое содержание курса освоено частично, но пробелы не носят существенного характера, необходимые умения работы с освоенным материалом в основном сформированы, большинство предусмотренных программой обучения учебных заданий выполнено, некоторые из выполненных заданий содержат ошибки.

«Неудовлетворительно» - теоретическое содержание курса не освоено, необходимые умения не сформированы, выполненные учебные задания содержат грубые ошибки.

#### **2. Комплект оценочных средств**

#### **2.1. Вопросы для текущего контроля по учебной дисциплине**

**Тема 1. Основы синтаксиса РНР. Типы данных, переменные** Общие сведения о РНР.

Программа на РНР. РНР и НТМL. Комментарии. Оформление кода программы. Переменные в РНР. Типы данных. Определение переменных. Изменение типа данных. Приведение типов данных. Ссылки на переменные. Динамические переменные.

#### **Тема 2 Константы, операторы**

Определение констант. Предопределенные константы. Операторы в РНР. Классификация операторов РНР. Понятия «ассоциативность» и «приоритетность».

#### **Тема 3 Управляющие конструкции**

Управляющие операторы: If, Elseif, Switch. Управляющие операторы: For, Foreach, While, Do…while Управляющие операторы: Break, Continue, Exit, Require, Include

## **Тема 4 Функции**

Определение функций. Аргументы функций. Область видимости переменных. Время жизни переменных. Рекурсия. Динамический вызов функций.

#### **Тема 5 Массивы**

Инициализация массивов. Функция Array. Вывод массивов. Обход массивов. Операторы массивов.

Модифицирование массивов: добавление элементов массива, удаление элементов массива. Сортировка массивов. Многомерные массивы. Преобразование в массив.

#### **Тема 6 Строки**

Обработка переменных внутри строк. Вывод строк. Функции для работы со строками.

## **Тема 7 Работа с HTML-формами**

Основные принципы синтаксиса создания HTML-форм. Методы передачи данных: GET и POST

#### **Тема 8 Работа с графикой**

Создание, модификация и вывод изображений. Создание, модификация и вывод изображений.

#### **Тема 9 Работа с файлами, каталогами и базами данных**

#### **Тема 10 Работа с датой и временем, с регулярными выражениями, с COOKIES**

Функции для работы с датой и временем. Функции для работы с регулярными выражениями. Создание COOKIES, чтение из COOKIES, удаление COOKIES

## **2.2 Практические занятия для проведения текущего контроля по учебной дисциплине**

#### **Тема 1. Основы синтаксиса РНР. Типы данных, переменные**

**Практическое занятие №1** Создать HTML-документ со вставками сценариев на РНР на обработку переменных различных типов..

**Тема 2 Константы, операторы Практическое занятие №2**

Создание сценариев с применением констант.

#### **Тема 3 Управляющие конструкции**

Практическое занятие № 3 Создание сценариев с применением условных конструкций. Практическое занятие № 4 Создание сценариев с применением циклов.

## **Тема 4 Функции Практическое занятие №5**

Создать сценарий со встроенными функциями; Создать сценарий с пользовательской функцией.

**Тема 5 Массивы Практическое занятие № 6** Создать сценарий по обработке массивов.

**Тема 6 Строки Практическое занятие № 7** Создать сценарии, обрабатывающие строки.

# **Тема 7 Работа с HTML-формами**

**Практическое занятие №8** Создать страницу с элементами формы

## **Тема 8 Работа с графикой**

**Практическое занятие №** 9 Создание сценариев с изображением и обработкой текста на нем.

#### **Тема 9 Работа с файлами, каталогами и базами данных Практическое занятие № 10**

 Создать сценарии, содержащие функции обработки файлов, каталогов и БД. **Практическое занятие № 11.** Создать сценарии, содержащие функции обработки файлов, каталогов и БД.

## **2.3Вопросы для текущего контроля по внеаудиторной самостоятельной работе**

**Тема 3 Управляющие конструкции** Самостоятельная работа: **Создание сценариев с элементами изученной темы. Тема 4 Функции**

**Тема 5 Массивы Самостоятельная работа:** Создание сценариев с элементами изученной темы.

**Тема 6 Строки Самостоятельная работа:** Создание сценариев с элементами изученной темы.

**Тема 7 Работа с HTML-формами Самостоятельная работа:** Создание сценариев с элементами изученной темы.

## **2.4. Практические задачи для текущего контроля по учебной дисциплине**

Вариант № 1

## **Цели:**

1. Контроль усвоения принципов и методов создания сайтов, применения функцийJavaScript, способов внедрения JavaScript кода, css-стилей на страницу

2. Развивать внимание, абстрактное мышление, творческое воображение.

3. Воспитывать чувство ответственности, трудолюбия, дисциплины, профессионализма.

### **При выполнении работы студенты должны знать:**

- 1. Основные теги HTML
- 2. Свойства CSS
- 3. Способы внедрения javascript кода
- 4. Методы создания функций Javascript

## **Должны уметь:**

- 1. Создавать html-страницы
- 2. Размещать форму и ее элементы
- 3. Внедрять javascript в html страницу
- 4. Применять стили css
- 5. Верстать страницы

#### **Задания:**

1. Создать не менее 3 HTML-страниц, связанных между собой ссылками, использовать предложенный макет. Ширина основного блока 1000px. Ширину и высоту остальных блоков распределить самостоятельно. Все блоки обозначить цветом, используя CSS. Основной блок выровнять по центру относительно окна браузера. Для сайдбара найти рекламные картинки необходимого размера и разместить их

2. На главной странице в шапке сайта разместить ссылки: главная/новости/регистрация. На странице «новости» разместить информацию новостного характера. На странице «регистрация» разместить форму регистрации, использовать текстовые поля, радио, флажки, меню select, textarea, кнопки «Зарегистрироваться» и «Отменить»

На кнопке «Зарегистрироваться» написать обработчик события на языке JavaScript, отображающий введенные данные в форму на новой странице. На главной странице осуществить отображение даты и времени используя методы работы с датой и временем javascript

Вариант № 2

# **Цели:**

1. Контроль усвоения принципов и методов создания сайтов, применения функцийJavaScript, способов внедрения JavaScript кода, css-стилей на страницу

2. Развивать внимание, абстрактное мышление, творческое воображение.

3. Воспитывать чувство ответственности, трудолюбия, дисциплины, профессионализма.

## **При выполнении работы студенты должны знать:**

- 1. Основные теги HTML
- 2. Свойства CSS
- 3. Способы внедрения javascript кода
- 4. Методы создания функций Javascript

#### **Должны уметь:**

- 1. Создавать html-страницы
- 2. Размещать форму и ее элементы
- 3. Внедрять javascript в html страницу
- 4. Применять стили css
- 5. Верстать страницы

#### Залания:

Создать не менее 3 HTML-страниц, связанных между собой ссылками, использовать  $1<sub>1</sub>$ предложенный макет. Ширина основного блока 1000рх. Ширину и высоту остальных блоков распределить самостоятельно. Все блоки обозначить цветом, используя CSS. Основной блок выровнять по центру относительно окна браузера. Для сайдбара найти рекламные картинки необходимого размера и разместить их

 $2<sub>1</sub>$  $Ha$ главной странице  $\overline{R}$ шапке сайта разместить ссылки: главная/новости/регистрация. На странице «новости» разместить информацию новостного характера. На странице «регистрация» разместить форму регистрации, использовать текстовые поля, радио, флажки, меню select, textarea, кнопки «Зарегистрироваться» и «Отменить»

На кнопке «Зарегистрироваться» написать обработчик события на языке JavaScript, отображающий введенные данные в форму на новой странице. На главной странице осуществить отображение даты и времени используя методы работы с датой и временем javascript

## 3. Перечень необходимого информационного обеспечения

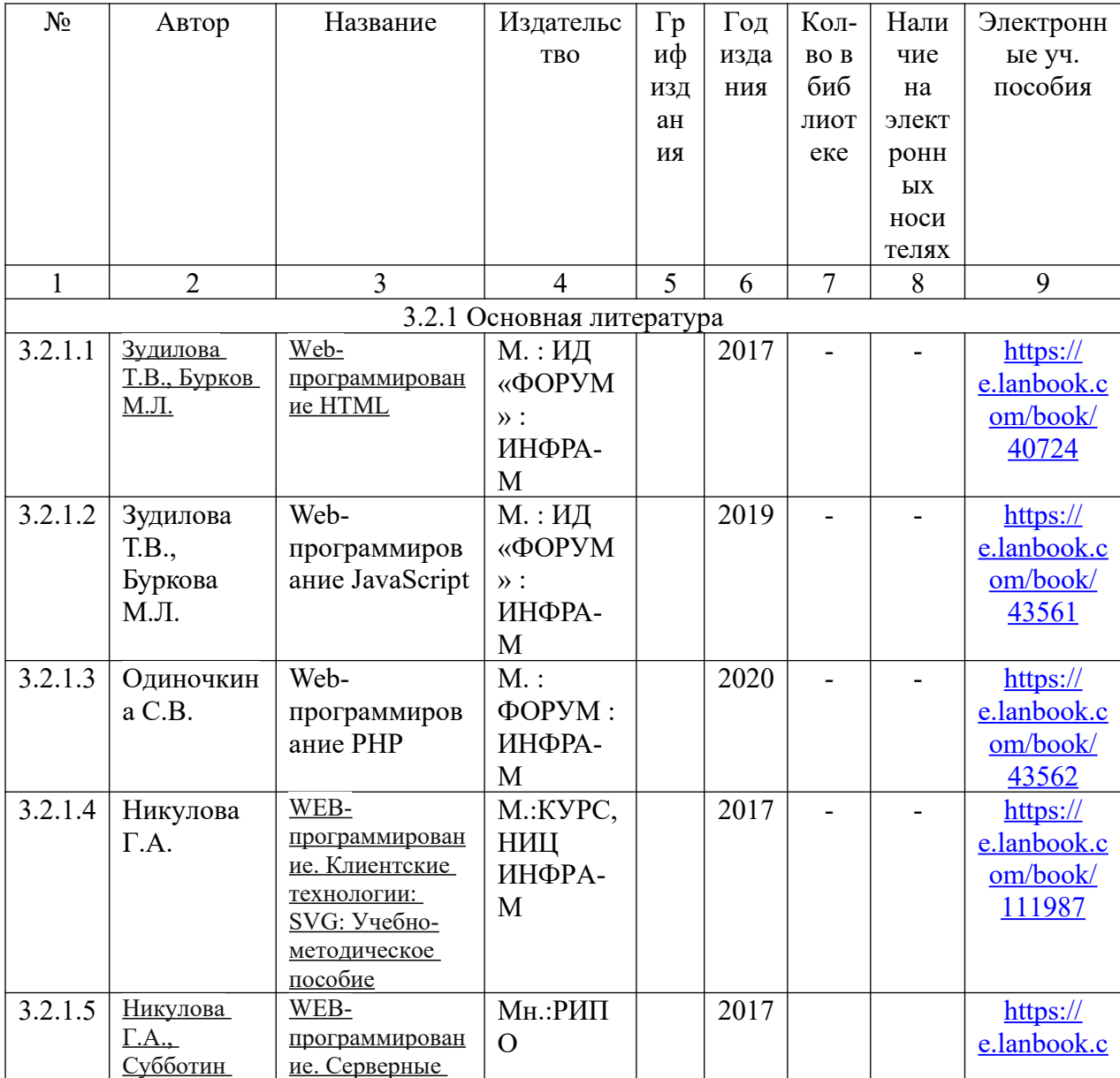

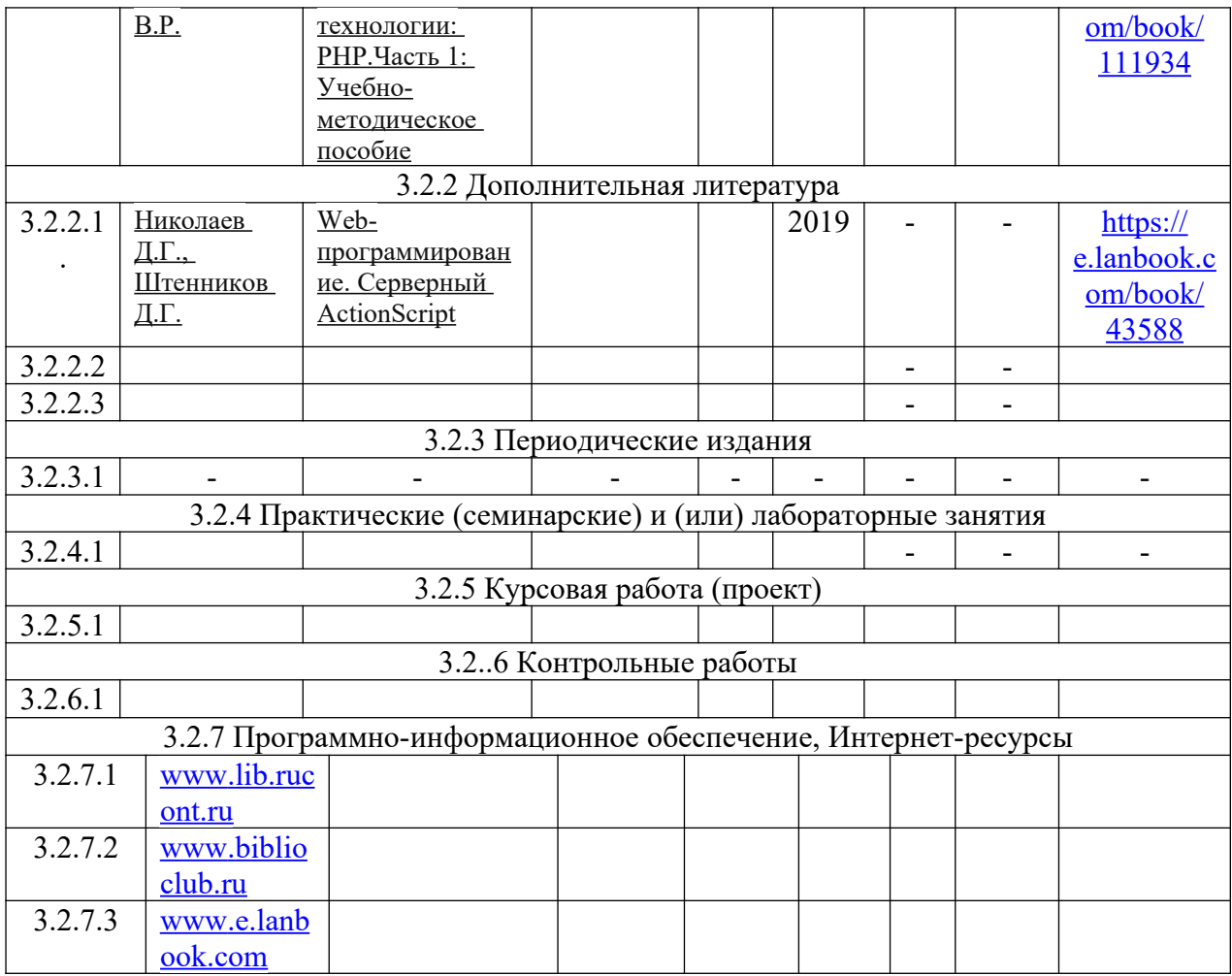